# **BinanceWatch**

*Release 0.1.4*

**EtWnn**

**Apr 27, 2021**

# **CONTENTS**

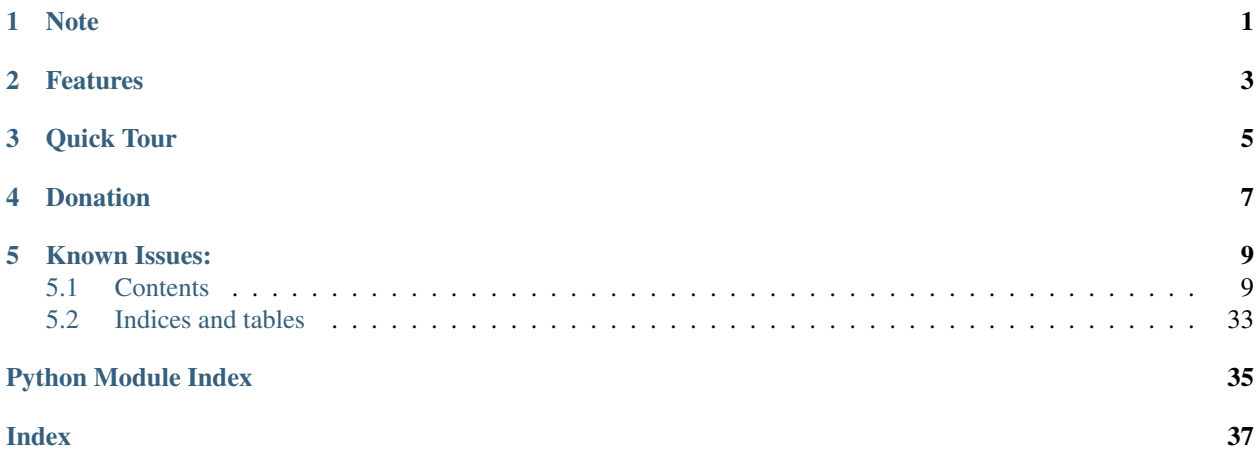

**ONE**

# **NOTE**

<span id="page-4-0"></span>This library is under development by EtWnn, feel free to drop your suggestions or remarks in the discussion tab of the git repo. You are also welcome to contribute by submitting PRs.

This is an unofficial tracker for binance accounts. I am in no way affiliated with Binance, use at your own risk.

Source Code: <https://github.com/EtWnn/BinanceWatch>

Documentation: <https://binancewatch.readthedocs.io>

# **FEATURES**

<span id="page-6-0"></span>If you used quite intensively Binance, it can take some time to retrieve everything that happened on your account. This library is made to save locally the events of your account so that you don't need to fetch your history from the beginning every time.

It currently supports:

- Spot Trades
- Spot Crypto Deposits
- Spot Crypto Withdraws
- Spot Dividends
- Spot Dusts
- Universal Transfers
- Lending Purchases
- Lending Interests
- Lending Redemptions
- Cross Margin Trades
- Cross Margin Repayment
- Cross Margin Loans
- Cross Margin Interests
- Isolated Margin Trades
- Isolated Margin Repayment
- Isolated Margin Loans
- Isolated Margin Interests
- Isolated Margin Transfers \*

\*: see Known Issues section below.

### **THREE**

### **QUICK TOUR**

<span id="page-8-0"></span>[Generate an API Key](https://www.binance.com/en/my/settings/api-management) in your binance account. Only read permissions are needed.

BinanceWatch is available on [PYPI,](https://pypi.org/project/BinanceWatch/) install with pip:

pip install BinanceWatch

If you prefer to install the latest developments use:

pip install git+https://github.com/EtWnn/BinanceWatch.git@develop

Use your Binance api keys to initiate the manager:

```
from BinanceWatch.BinanceManager import BinanceManager
api_key = "<API_KEY>"
api_secret = "<API_SECRET>"
bm = BinanceManager(api_key, api_secret)
# fetch the latest spot trades from Binance
bm.update_all_spot_trades()
```
Out -> fetching BIFIBUSD: 100%|| 1349/1349 [06:24<00:00, 3.51it/s]

```
from datetime import datetime
from BinanceWatch.utils.time_utils import datetime_to_millistamp
start_time = datetime_to_millistamp(datetime(2018, 1, 1))
# get the locally saved spot trades made after 2018/01/01
spot_trades = bm.db.get_trades('spot', start_time=start_time)
```
You can also call update functions at an account-type level, and it will call every update methods related to this account-type:

```
bm.update_spot() # (trades, transfers, deposits ...)
bm.update_cross_margin() # (trades, loans, repays, interests...)
bm.update_lending() # (purchases, interests, redemptions..)
```
### **FOUR**

# **DONATION**

<span id="page-10-0"></span>If this library has helped you in any way, feel free to donate:

- BTC: 14ou4fMYoMVYbWEKnhADPJUNVytWQWx9HG
- ETH: 0xfb0ebcf8224ce561bfb06a56c3b9a43e1a4d1be2
- LTC: LfHgc969RFUjnmyLn41SRDvmT146jUg9tE
- EGLD: erd1qk98xm2hgztvmq6s4jwtk06g6laattewp6vh20z393drzy5zzfrq0gaefh

### **FIVE**

# **KNOWN ISSUES:**

<span id="page-12-0"></span>Some endpoints are not yet provided by Binance, so they can't be implemented in this library:

- Fiat withdraws and deposits
- Locked stacking history
- Direct purchases with debit card
- Some isolated margin transfers are not picked up by the API, the reason is unknown at the moment (I am looking for testers)

# <span id="page-12-1"></span>**5.1 Contents**

### **5.1.1 Getting Started**

### **Installation**

BinanceWatch is available on [PYPI,](https://pypi.org/project/BinanceWatch/) install with pip:

```
pip install BinanceWatch
```
### **Register on Binance**

If you are interested in this library, I assume that you have already a Binance account. If not you can [register an](https://www.binance.com/en/register?ref=40934070&utm_campaign=web_share_copy) [account with Binance.](https://www.binance.com/en/register?ref=40934070&utm_campaign=web_share_copy)

### **Generate an API Key**

To use signed account methods you are required to [create an API Key.](https://www.binance.com/en/my/settings/api-management) In this library, only read permissions are needed so don't forget to disabled the others restrictions (trading, withdrawal . . . )

#### **Initialise the manager**

Pass your API Key and Secret to the manager

```
from BinanceWatch.BinanceManager import BinanceManager
bm = BinanceManager(api_key, api_secret)
```
#### **API calls**

All the API calls to Binance are handled by the library [python-binance.](https://python-binance.readthedocs.io/en/latest/) Don't hesitate to check their very useful [githib](https://github.com/sammchardy/python-binance) [repo](https://github.com/sammchardy/python-binance) and drop a star!

#### **Updates**

The manager is mainly used to update the transactions saved locally. By calling an update method from the manager, it will check if any transaction has been made between the last one saved locally and the current time. The details of the update methods are in the section *[Binance Manager](#page-14-0)*.

#### **Retrievals**

Each manager has a database, which is where the results of the Binance API calls are stored. By calling the get methods of the database, you will retrieve the history of your Binance account. See the *[Binance DataBase](#page-20-0)* section for more details.

#### **Examples**

You can updates the elements by type, for example here with the crypto spot deposits:

```
bm.update_spot_deposits() # will fetch the latest deposits not saved locally
bm.db.get_spot_deposits() # return the deposits saved locally
```

```
\lceil('azdf5e6a1d5z', # transaction id
  1589479004000, # deposit time
   'LTC', # asset14.25), \# amount
...
]
```
You can also use larger update methods, that will update several types of elements. Below the method will update every elements of a cross margin account:

```
bm.update_cross_margin() # will fetch the latest transfers, trades, loans ...
bm.db.get_trades(trade_type='cross_margin')
```

```
(384518832, # trade_id
1582892988052, # trade time
'BTC', # asset
```
(continues on next page)

 $\lceil$ 

(continued from previous page)

```
'USDT', \# \text{ref asset}0.0015, # asset quantity
   9011.2, # asset price to ref asset
   0.01425, # fee
   'USDT', \qquad # fee asset
   \emptyset), \qquad \qquad \# \text{ is\_burger}...
]
```
### <span id="page-14-0"></span>**5.1.2 Binance Manager**

**class** BinanceWatch.BinanceManager.**BinanceManager**(*api\_key: str*, *api\_secret: str*, *ac-*

*count\_name: str = 'default'*) This class is in charge of filling the database by calling the binance API

**API\_MAX\_RETRY = 3**

```
__init__(api_key: str, api_secret: str, account_name: str = 'default')
     Initialise the binance manager.
```
Parameters

- $api\_key$  ( $str$ ) key for the Binance api
- **api\_secret** (str) secret for the Binance api
- **account\_name**  $(str)$  if you have several accounts to monitor, you need to give them different names or the database will collide

```
get_margin_symbol_info(isolated: bool) → List[Dict]
```
Return information about margin symbols as provided by the binance API

sources: [https://binance-docs.github.io/apidocs/spot/en/#get-all-isolated-margin-symbol-user\\_data](https://binance-docs.github.io/apidocs/spot/en/#get-all-isolated-margin-symbol-user_data) [https:](https://binance-docs.github.io/apidocs/spot/en/#get-all-cross-margin-pairs-market_data) [//binance-docs.github.io/apidocs/spot/en/#get-all-cross-margin-pairs-market\\_data](https://binance-docs.github.io/apidocs/spot/en/#get-all-cross-margin-pairs-market_data)

**Parameters isolated** (bool) – If isolated data are to be returned, otherwise it will be cross margin data

Returns Info on the trading symbols

Return type List[Dict]

```
# cross margin
\sqrt{2}{
         'id': 351637150141315861,
         'symbol': 'BNBBTC',
         'base': 'BNB',
         'quote': 'BTC',
         'isMarginTrade': True,
         'isBuyAllowed': True,
         'isSellAllowed': True
    },
    ...
]
# isolated margin
\lceil
```
(continues on next page)

]

(continued from previous page)

```
{
    'symbol': '1INCHBTC',
    'base': '1INCH',
    'quote': 'BTC',
    'isMarginTrade': True,
    'isBuyAllowed': True,
    'isSellAllowed': True
},
...
```
#### **update\_all\_cross\_margin\_trades**(*limit: int = 1000*)

This update the cross margin trades in the database for every trading pairs

Parameters **limit** (int) – max size of each trade requests

Returns None

Return type None

#### **update\_all\_spot\_trades**(*limit: int = 1000*)

This update the spot trades in the database for every trading pairs

Parameters limit (int) – max size of each trade requests

Returns None

Return type None

#### **update\_cross\_margin**()

call all update methods related to cross margin account

Returns None

Return type None

#### **update\_cross\_margin\_loans**()

update the loans for all cross margin assets

Returns None

Return type None

#### **update\_cross\_margin\_repays**()

update the repays for all cross margin assets

Returns None

#### Return type None

**update\_isolated\_margin**()

call all update methods related to isolated margin account

Returns None

#### Return type None

**update\_isolated\_margin\_interests**(*symbols\_info: Optional[List[Dict]] = None*)

Update the interests for isolated margin assets

Parameters **symbols\_info** (Optional [List [Dict]]) – details on the symbols to fetch repays on. Each dictionary needs the fields 'asset' and 'ref\_asset'. If not provided, will update all isolated symbols.

<span id="page-16-0"></span>Returns None

Return type None

**update\_isolated\_margin\_loans**(*symbols\_info: Optional[List[Dict]] = None*)

Update the loans for isolated margin assets

**Parameters symbols info** (Optional [List [Dict]]) – details on the symbols to fetch loans on. Each dictionary needs the fields 'asset' and 'ref\_asset'. If not provided, will update all isolated symbols.

Returns None

Return type None

```
update_isolated_margin_repays(symbols_info: Optional[List[Dict]] = None)
    Update the repays for isolated margin assets
```
Parameters **symbols\_info** (Optional [List [Dict]]) – details on the symbols to fetch repays on. Each dictionary needs the fields 'asset' and 'ref\_asset'. If not provided, will update all isolated symbols.

Returns None

Return type None

**update\_isolated\_margin\_trades**(*symbols\_info: Optional[List[Dict]] = None*) This update the isolated margin trades in the database for every trading pairs

> **Parameters symbols\_info** (Optional [List [Dict]]) – details on the symbols to fetch trades on. Each dictionary needs the fields 'asset' and 'ref\_asset'. If not provided, will update all isolated symbols.

Returns None

Return type None

```
update_isolated_margin_transfers(symbols_info: Optional[List[Dict]] = None)
    Update the transfers to and from isolated symbols
```
Parameters **symbols\_info** (Optional [List [Dict]]) – details on the symbols to fetch repays on. Each dictionary needs the fields 'asset' and 'ref\_asset'. If not provided, will update all isolated symbols.

Returns None

Return type None

**update\_isolated\_symbol\_transfers**(*isolated\_symbol: str*)

Update the transfers made to and from an isolated margin symbol

sources: [https://binance-docs.github.io/apidocs/spot/en/#get-isolated-margin-transfer-history-user\\_data](https://binance-docs.github.io/apidocs/spot/en/#get-isolated-margin-transfer-history-user_data)

Parameters **isolated\_symbol** (str) – isolated margin symbol of trading

Returns

Return type

#### **update\_lending**()

call all update methods related to lending activities

Returns None

Return type None

#### <span id="page-17-0"></span>**update\_lending\_interests**()

update the lending interests database.

sources: [https://python-binance.readthedocs.io/en/latest/binance.html#binance.client.Client.get\\_lending\\_](https://python-binance.readthedocs.io/en/latest/binance.html#binance.client.Client.get_lending_interest_history) [interest\\_history](https://python-binance.readthedocs.io/en/latest/binance.html#binance.client.Client.get_lending_interest_history) [https://binance-docs.github.io/apidocs/spot/en/#get-interest-history-user\\_data-2](https://binance-docs.github.io/apidocs/spot/en/#get-interest-history-user_data-2)

Returns None

Return type None

#### **update\_lending\_purchases**()

update the lending purchases database.

sources: [https://python-binance.readthedocs.io/en/latest/binance.html#binance.client.Client.get\\_lending\\_](https://python-binance.readthedocs.io/en/latest/binance.html#binance.client.Client.get_lending_purchase_history) [purchase\\_history](https://python-binance.readthedocs.io/en/latest/binance.html#binance.client.Client.get_lending_purchase_history) [https://binance-docs.github.io/apidocs/spot/en/#get-purchase-record-user\\_data](https://binance-docs.github.io/apidocs/spot/en/#get-purchase-record-user_data)

Returns None

#### Return type None

#### **update\_lending\_redemptions**()

update the lending redemptions database.

sources: [https://python-binance.readthedocs.io/en/latest/binance.html#binance.client.Client.get\\_lending\\_](https://python-binance.readthedocs.io/en/latest/binance.html#binance.client.Client.get_lending_redemption_history) [redemption\\_history](https://python-binance.readthedocs.io/en/latest/binance.html#binance.client.Client.get_lending_redemption_history) [https://binance-docs.github.io/apidocs/spot/en/#get-redemption-record-user\\_data](https://binance-docs.github.io/apidocs/spot/en/#get-redemption-record-user_data)

#### Returns None

Return type None

```
update_margin_asset_loans(asset: str, isolated_symbol: Optional[str] = None)
     update the loans database for a specified asset.
```
sources: [https://binance-docs.github.io/apidocs/spot/en/#query-loan-record-user\\_data](https://binance-docs.github.io/apidocs/spot/en/#query-loan-record-user_data) [https:](https://python-binance.readthedocs.io/en/latest/binance.html#binance.client.Client.get_margin_loan_details) [//python-binance.readthedocs.io/en/latest/binance.html#binance.client.Client.get\\_margin\\_loan\\_details](https://python-binance.readthedocs.io/en/latest/binance.html#binance.client.Client.get_margin_loan_details)

#### Parameters

- **asset**  $(str)$  asset for the loans
- **isolated\_symbol** (Optional [str]) only for isolated margin, provide the trading symbol. Otherwise cross margin data will be updated

Returns None

#### Return type None

**update\_margin\_asset\_repay**(*asset: str*, *isolated\_symbol: Optional[str] = None*) update the repays database for a specified asset.

sources: [https://binance-docs.github.io/apidocs/spot/en/#query-repay-record-user\\_data](https://binance-docs.github.io/apidocs/spot/en/#query-repay-record-user_data) [https:](https://python-binance.readthedocs.io/en/latest/binance.html#binance.client.Client.get_margin_repay_details) [//python-binance.readthedocs.io/en/latest/binance.html#binance.client.Client.get\\_margin\\_repay\\_details](https://python-binance.readthedocs.io/en/latest/binance.html#binance.client.Client.get_margin_repay_details)

#### **Parameters**

- **asset**  $(str)$  asset for the repays
- **isolated\_symbol** (*Optional* [str]) only for isolated margin, provide the trading symbol. Otherwise cross margin data will be updated

Returns None

#### Return type None

**update\_margin\_interests**(*isolated\_symbol: Optional[str] = None*, *show\_pbar: bool = True*) Update the interests for all cross margin assets or for a isolated margin symbol if provided.

<span id="page-18-0"></span>sources: [https://binance-docs.github.io/apidocs/spot/en/#query-repay-record-user\\_data](https://binance-docs.github.io/apidocs/spot/en/#query-repay-record-user_data)

#### Parameters

- isolated\_symbol  $(Optional[str])$  only for isolated margin, provide the trading symbol. Otherwise cross margin data will be updated
- **show**  $\mathbf{pbar}$  (bool) if the progress bar is displayed

#### Returns

#### Return type

**update\_margin\_symbol\_trades**(*asset: str*, *ref\_asset: str*, *is\_isolated: bool = False*, *limit: int =*

*1000*)

This update the margin trades in the database for a single trading pair. It will check the last trade id and will requests the all trades after this trade\_id.

sources: [https://binance-docs.github.io/apidocs/spot/en/#query-margin-account-39-s-trade-list-user\\_data](https://binance-docs.github.io/apidocs/spot/en/#query-margin-account-39-s-trade-list-user_data) [https://python-binance.readthedocs.io/en/latest/binance.html#binance.client.Client.get\\_margin\\_trades](https://python-binance.readthedocs.io/en/latest/binance.html#binance.client.Client.get_margin_trades)

#### Parameters

- **asset** (string) name of the asset in the trading pair (ex 'BTC' for 'BTCUSDT')
- **ref** asset (string) name of the reference asset in the trading pair (ex 'USDT' for 'BTCUSDT')
- **is\_isolated** (bool) if margin type is isolated, default False
- **limit** (int) max size of each trade requests

Returns None

#### Return type None

#### **update\_spot**()

call all update methods related to the spot account

Returns None

#### Return type None

#### **update\_spot\_deposits**(*day\_jump: float = 90*)

This fetch the crypto deposit made on the spot account from the last deposit time in the database to now. It is done with multiple call, each having a time window of day\_jump days. The deposits are then saved in the database. Only successful deposits are fetched.

sources: https://python-binance.readthedocs.io/en/latest/binance.html#binance.client.Client.get\_deposit [history](https://python-binance.readthedocs.io/en/latest/binance.html#binance.client.Client.get_deposit_history) [https://binance-docs.github.io/apidocs/spot/en/#deposit-history-user\\_data](https://binance-docs.github.io/apidocs/spot/en/#deposit-history-user_data)

**Parameters day\_jump**  $(f$ loat) – length of the time window for each call (max 90)

Returns None

#### Return type None

#### **update\_spot\_dividends**(*day\_jump: float = 90*, *limit: int = 500*)

update the dividends database (earnings distributed by Binance) sources: [https://python-binance.](https://python-binance.readthedocs.io/en/latest/binance.html#binance.client.Client.get_asset_dividend_history) [readthedocs.io/en/latest/binance.html#binance.client.Client.get\\_asset\\_dividend\\_history](https://python-binance.readthedocs.io/en/latest/binance.html#binance.client.Client.get_asset_dividend_history) [https:](https://binance-docs.github.io/apidocs/spot/en/#asset-dividend-record-user_data) [//binance-docs.github.io/apidocs/spot/en/#asset-dividend-record-user\\_data](https://binance-docs.github.io/apidocs/spot/en/#asset-dividend-record-user_data)

#### Parameters

- $day_jump(fload)$  length of the time window in days, max is 90
- **limit** (int) max number of dividends to retrieve per call, max is 500

<span id="page-19-0"></span>Returns None

Return type None

#### **update\_spot\_dusts**()

update the dust database. As there is no way to get the dust by id or timeframe, the table is cleared for each update

sources: [https://python-binance.readthedocs.io/en/latest/binance.html#binance.client.Client.get\\_dust\\_log](https://python-binance.readthedocs.io/en/latest/binance.html#binance.client.Client.get_dust_log) [https://binance-docs.github.io/apidocs/spot/en/#dustlog-user\\_data](https://binance-docs.github.io/apidocs/spot/en/#dustlog-user_data)

#### Returns None

Return type None

**update\_spot\_symbol\_trades**(*asset: str*, *ref\_asset: str*, *limit: int = 1000*)

This update the spot trades in the database for a single trading pair. It will check the last trade id and will requests the all trades after this trade\_id.

sources: [https://python-binance.readthedocs.io/en/latest/binance.html#binance.client.Client.get\\_my\\_](https://python-binance.readthedocs.io/en/latest/binance.html#binance.client.Client.get_my_trades) [trades](https://python-binance.readthedocs.io/en/latest/binance.html#binance.client.Client.get_my_trades) [https://binance-docs.github.io/apidocs/spot/en/#account-trade-list-user\\_data](https://binance-docs.github.io/apidocs/spot/en/#account-trade-list-user_data)

#### Parameters

- **asset** (string) name of the asset in the trading pair (ex 'BTC' for 'BTCUSDT')
- **ref\_asset** (string) name of the reference asset in the trading pair (ex 'USDT' for 'BTCUSDT')
- **limit** (int) max size of each trade requests

Returns None

Return type None

#### **update\_spot\_withdraws**(*day\_jump: float = 90*)

This fetch the crypto withdraws made on the spot account from the last withdraw time in the database to now. It is done with multiple call, each having a time window of day\_jump days. The withdraws are then saved in the database. Only successful withdraws are fetched.

sources: https://python-binance.readthedocs.io/en/latest/binance.html#binance.client.Client.get [withdraw\\_history](https://python-binance.readthedocs.io/en/latest/binance.html#binance.client.Client.get_withdraw_history) [https://binance-docs.github.io/apidocs/spot/en/#withdraw-history-user\\_data](https://binance-docs.github.io/apidocs/spot/en/#withdraw-history-user_data)

**Parameters day\_jump**  $(fload)$  – length of the time window for each call (max 90)

Returns None

Return type None

**update\_universal\_transfers**(*transfer\_filter: Optional[str] = None*)

update the universal transfers database.

sources: [https://python-binance.readthedocs.io/en/latest/binance.html#binance.client.](https://python-binance.readthedocs.io/en/latest/binance.html#binance.client.Client.query_universal_transfer_history) [Client.query\\_universal\\_transfer\\_history](https://python-binance.readthedocs.io/en/latest/binance.html#binance.client.Client.query_universal_transfer_history) [https://binance-docs.github.io/apidocs/spot/en/](https://binance-docs.github.io/apidocs/spot/en/#query-user-universal-transfer-history) [#query-user-universal-transfer-history](https://binance-docs.github.io/apidocs/spot/en/#query-user-universal-transfer-history)

**Parameters transfer\_filter** (Optional [str]) – if not None, only the transfers containing this filter will be updated (ex: 'MAIN')

Returns None

Return type None

### <span id="page-20-1"></span><span id="page-20-0"></span>**5.1.3 Binance DataBase**

**class** BinanceWatch.storage.BinanceDataBase.**BinanceDataBase**(*name: str = 'bi-*

*nance\_db'*)

Bases: [BinanceWatch.storage.DataBase.DataBase](#page-33-0)

Handles the recording of the binance account in a local database

 $\_init$ <sub>(*name: str = 'binance\_db'*)</sub> Initialise a binance database instance

**Parameters name**  $(str)$  – name of the database

**add\_deposit**(*tx\_id: str*, *insert\_time: int*, *amount: float*, *asset: str*, *auto\_commit=True*) Add a deposit to the database

#### Parameters

- $tx \textbf{id}(str)$  transaction id
- **insert\_time** (int) millistamp when the deposit arrived on binance
- **amount**  $(fload)$  amount of token deposited
- **asset**  $(str)$  name of the token
- **auto** commit  $(boo1)$  if the database should commit the change made, default True

Returns None

Return type None

**add\_dividend**(*div\_id: int*, *div\_time: int*, *asset: str*, *amount: float*, *auto\_commit: bool = True*) Add a dividend to the database

#### Parameters

- **div\_id** (int) dividend id
- **div** time (int) millistamp of dividend reception
- **asset**  $(str)$  name of the dividend unit
- **amount**  $(f$ *loat*) amount of asset distributed
- **auto\_commit** (bool) if the database should commit the change made, default True

#### Returns None

#### Return type None

**add\_isolated\_transfer**(*transfer\_id: int*, *transfer\_type: str*, *transfer\_time: int*, *isolated\_symbol: str*, *asset: str*, *amount: float*, *auto\_commit: bool = True*)

Add a universal transfer to the database

#### Parameters

- **transfer**  $id(int) id$  of the transfer
- **transfer\_type** (str) enum of the transfer type (ex: 'MAIN\_MARGIN')
- **transfer\_time** (int) millistamp of the operation
- **isolated\_symbol** (str) isolated symbol that received or sent the transfer
- **asset**  $(str)$  asset that got transferred
- **amount**  $(fload)$  amount transferred

• **auto** commit  $(boo1)$  – if the database should commit the change made, default True

<span id="page-21-0"></span>Returns None

Return type None

**add\_lending\_interest**(*time: int*, *lending\_type: str*, *asset: str*, *amount: float*, *auto\_commit: bool = True*)

Add an lending interest to the database

Parameters

- **time** (*int*) millitstamp of the operation
- **lending\_type** (str) either 'DAILY', 'ACTIVITY' or 'CUSTOMIZED\_FIXED'
- **asset**  $(str)$  asset that was received
- **amount** (float) amount of asset received
- **auto** commit  $(bool)$  if the database should commit the change made, default True

Returns None

Return type None

**add\_lending\_purchase**(*purchase\_id: int*, *purchase\_time: int*, *lending\_type: str*, *asset: str*, *amount: float*, *auto\_commit: bool = True*)

Add a lending purchase to the database

Parameters

- **purchase\_id** (int) id of the purchase
- **purchase\_time** (int) millitstamp of the operation
- **lending\_type** (str) either 'DAILY', 'ACTIVITY' or 'CUSTOMIZED\_FIXED'
- $\text{asset}(str)$  asset lent
- **amount**  $(f$ loat) amount of asset lent
- $\bullet$  **auto\_commit** ( $boo1$ ) if the database should commit the change made, default True

Returns None

Return type None

**add\_lending\_redemption**(*redemption\_time: int*, *lending\_type: str*, *asset: str*, *amount: float*, *auto\_commit: bool = True*)

Add a lending redemption to the database

Parameters

- **redemption\_time** (int) millitstamp of the operation
- **lending\_type** (str) either 'DAILY', 'ACTIVITY' or 'CUSTOMIZED\_FIXED'
- $\text{asset}(str)$  asset lent
- **amount**  $(fload)$  amount of asset redeemed
- **auto\_commit** ( $boo1$ ) if the database should commit the change made, default True

Returns None

Return type None

<span id="page-22-0"></span>**add\_loan**(*tx\_id: int*, *loan\_time: int*, *asset: str*, *principal: float*, *isolated\_symbol: Optional[str] = None*, *auto\_commit: bool = True*)

Add a loan to the database

#### Parameters

- **tx\_id** (*int*) binance id for the transaction (uniqueness?)
- **loan\_time** (int) millitstamp of the operation
- **asset**  $(str)$  asset that got loaned
- **principal** (float) amount of loaned asset
- isolated\_symbol (Optional[str]) for isolated margin, provided the trading symbol otherwise it will be counted a cross margin data
- **auto\_commit** (bool) if the database should commit the change made, default True

#### Returns None

#### Return type None

**add\_margin\_interest**(*interest\_time: int*, *asset: str*, *interest: float*, *interest\_type: str*, *isolated\_symbol: Optional[str] = None*, *auto\_commit: bool = True*)

Add a margin interest to the database

#### **Parameters**

- **interest** time (int) millistamp of the operation
- **asset**  $(str)$  asset that got repaid
- **interest** (float) amount of interest accrued
- **interest\_type** (str) one of (PERIODIC, ON\_BORROW, PERI-ODIC CONVERTED, ON BORROW CONVERTED)
- **isolated\_symbol** (*Optional[str]*) for isolated margin, provided the trading symbol otherwise it will be counted a cross margin data
- **auto\_commit** (bool) if the database should commit the change made, default True

#### Returns None

#### Return type None

**add\_repay**(*tx\_id: int*, *repay\_time: int*, *asset: str*, *principal: float*, *interest: float*, *isolated\_symbol: Optional[str] = None*, *auto\_commit: bool = True*)

Add a repay to the database

#### Parameters

- $tx \textbf{id}(int)$  binance id for the transaction (uniqueness?)
- **repay\_time** (int) millitstamp of the operation
- **asset**  $(str)$  asset that got repaid
- **principal** (float) principal amount repaid for the loan
- **interest** (float) amount of interest repaid for the loan
- isolated\_symbol (Optional[str]) for isolated margin, provided the trading symbol otherwise it will be counted a cross margin data
- **auto\_commit** (bool) if the database should commit the change made, default True

Returns None

#### Return type None

<span id="page-23-0"></span>**add\_spot\_dust**(*tran\_id: str*, *time: int*, *asset: str*, *asset\_amount: float*, *bnb\_amount: float*, *bnb\_fee: float*, *auto\_commit: bool = True*)

Add dust operation to the database

#### Parameters

- **tran\_id**  $(str)$  id of the transaction (non unique)
- $\cdot$  **time** (int) millitstamp of the operation
- **asset**  $(str)$  asset that got converted to BNB
- **asset\_amount**  $(fload)$  amount of asset that got converted
- **bnb\_amount**  $(fload)$  amount received from the conversion
- **bnb\_fee** (*float*) fee amount in BNB
- **auto** commit  $(boo1)$  if the database should commit the change made, default True

#### Returns None

#### Return type None

**add\_trade**(*trade\_type: str*, *trade\_id: int*, *trade\_time: int*, *asset: str*, *ref\_asset: str*, *qty: float*, *price: float*, *fee: float*, *fee\_asset: str*, *is\_buyer: bool*, *symbol: Optional[str] = None*, *auto\_commit: bool = True*) Add a trade to the database

#### Parameters

- **trade\_type** (string, must be one of {'spot', 'cross\_margin', 'isolated\_margin'}) – type trade executed
- **trade\_id** (int) id of the trade (binance id, unique per trading pair)
- **trade\_time** (int) millistamp of the trade
- **asset** (string) name of the asset in the trading pair (ex 'BTC' for 'BTCUSDT')
- **ref\_asset** (string) name of the reference asset in the trading pair (ex 'USDT' for 'BTCUSDT')
- $qty$  ( $fload$ ) quantity of asset exchanged
- **price** (float) price of the asset regarding the ref\_asset
- **fee** (float) amount kept by the exchange
- **fee** asset  $(str)$  token unit for the fee
- **is buyer**  $(boo1) if$  the trade is a buy or a sell
- **symbol** (*Optional* [str]) trading symbol, mandatory if thr trade\_type is isolated margin
- **auto** commit  $(bool)$  if the database should commit the change made, default True

Returns None

#### Return type None

**add\_universal\_transfer**(*transfer\_id: int*, *transfer\_type: str*, *transfer\_time: int*, *asset: str*, *amount: float*, *auto\_commit: bool = True*)

Add a universal transfer to the database

#### **Parameters**

- <span id="page-24-0"></span>•  $transfer\_id(int) - id$  of the transfer
- **transfer\_type** (str) enum of the transfer type (ex: 'MAIN\_MARGIN')
- **transfer\_time** (int) millistamp of the operation
- **asset**  $(str)$  asset that got transferred
- **amount**  $(f$ *loat*) amount transferred
- **auto** commit  $(boo1)$  if the database should commit the change made, default True

Returns None

#### Return type None

**add\_withdraw**(*withdraw\_id: str*, *tx\_id: str*, *apply\_time: int*, *asset: str*, *amount: float*, *fee: float*, *auto\_commit: bool = True*)

Add a withdraw to the database

#### **Parameters**

- **withdraw\_id**  $(str)$  binance if of the withdraw
- $tx_id(str)$  transaction id
- **apply\_time** (int) millistamp when the withdraw was requested
- **asset**  $(str)$  name of the token
- **amount**  $(f$ *loat* $)$  amount of token withdrawn
- **fee** (*float*) amount of the asset paid for the withdraw
- **auto\_commit** (bool) if the database should commit the change made, default True

Returns None

Return type None

```
get_isolated_transfers(isolated_symbol: Optional[str] = None, start_time: Optional[int] =
                              None, end_time: Optional[int] = None)
```
Return isolated transfers stored in the database. isolated\_symbol and time filters can be used

#### Parameters

- **isolated\_symbol** (*Optional[str]*) for isolated margin, provided the trading symbol otherwise it will be counted a cross margin data
- **start\_time** (Optional [int]) fetch only transfers after this millistamp
- **end time** ( $Optional(int)$ ) fetch only transfers before this millistamp

Returns The raw rows selected as saved in the database

#### Return type List[Tuple]

```
(1206491332, # transfer id
  'IN', \# transfer type (IN or OUT)
  1589121841000, # time
  'BTCBUSD', # isolated symbol'BTC', # asset10.594112), # amount
]
```
 $\lceil$ 

```
get last isolated transfer time (isolated symbol: str) \rightarrow int
```
Return the latest time when a isolated margin transfer was made If None, return the millistamp corresponding to 2017/01/01

**Parameters isolated\_symbol** (str) – isolated symbol that received or sent the transfers

Returns millistamp

Return type int

**get\_last\_lending\_interest\_time**(*lending\_type: Optional[str] = None*) → int

Return the latest time when an interest was received. If None, return the millistamp corresponding to 2017/01/01

Parameters **lending\_type** (str) – type of lending

Returns millistamp

Return type int

**get\_last\_lending\_purchase\_time**(*lending\_type: Optional[str] = None*) → int

Return the latest time when an lending purchase was made. If None, return the millistamp corresponding to 2017/01/01

Parameters lending\_type  $(str)$  – type of lending

Returns millistamp

Return type int

**get\_last\_lending\_redemption\_time**(*lending\_type: Optional[str] = None*) → int

Return the latest time when an lending redemption was made. If None, return the millistamp corresponding to 2017/01/01

Parameters **lending\_type** (str) – type of lending

Returns millistamp

Return type int

**get\_last\_loan\_time** (*asset: str, isolated\_symbol: Optional[str] = None*)  $\rightarrow$  int

Return the latest time when an loan was made on a defined asset If None, return the millistamp corresponding to 2017/01/01

#### Parameters

- **asset**  $(str)$  name of the asset loaned
- isolated\_symbol  $(Optional[str])$  only for isolated margin, provide the trading symbol (otherwise cross data are returned)

Returns millistamp

Return type int

```
get_last_margin_interest_time(asset: Optional[str] = None, isolated_symbol: Optional[str]
```
 $= None$ )  $\rightarrow$  int

Return the latest time when a margin interest was accured on a defined asset or on all assets If None, return the millistamp corresponding to 2017/01/01

Parameters

- **asset**  $(Optional[str])$  name of the asset charged as interest
- isolated\_symbol  $(Optional[str])$  only for isolated margin, provide the trading symbol (otherwise cross data are returned)

<span id="page-26-0"></span>Returns millistamp

#### Return type int

**get\_last\_repay\_time**(*asset: str*, *isolated\_symbol: Optional[str] = None*) → int

Return the latest time when a repay was made on a defined asset If None, return the millistamp corresponding to 2017/01/01

#### Parameters

- **asset**  $(str)$  name of the asset repaid
- isolated\_symbol  $(Optional[str])$  only for isolated margin, provide the trading symbol (otherwise cross data are returned)

#### Returns millistamp

#### Return type int

#### **get\_last\_spot\_deposit\_time**() → int

Fetch the latest time a deposit has been made on the spot account. If None is found, return the millistamp corresponding to 2017/1/1

Returns last deposit millistamp

#### Return type int

```
get_last_spot_dividend_time() → int
```
Fetch the latest time a dividend has been distributed on the spot account. If None is found, return the millistamp corresponding to 2017/1/1

#### Returns

#### **get\_last\_spot\_withdraw\_time**() → int

Fetch the latest time a withdraw has been made on the spot account. If None is found, return the millistamp corresponding to 2017/1/1

#### Returns

```
get_last_universal_transfer_time(transfer_type: str) → int
```
Return the latest time when a universal transfer was made If None, return the millistamp corresponding to 2017/01/01

Parameters **transfer\_type**  $(str)$  – enum of the transfer type (ex: 'MAIN\_MARGIN')

Returns millistamp

Return type int

**get\_lending\_interests**(*lending\_type: Optional[str] = None*, *asset: Optional[str] = None*, *start\_time: Optional[int] = None*, *end\_time: Optional[int] = None*)

Return lending interests stored in the database. Asset type and time filters can be used

#### Parameters

- **lending\_type** (Optional [str]) fetch only interests from this lending type
- **asset** (Optional [str]) fetch only interests from this asset
- **start\_time** (Optional [int]) fetch only interests after this millistamp
- **end time** (*Optional* [int ]) fetch only interests before this millistamp

Returns The raw rows selected as saved in the database

Return type List[Tuple]

```
\lceil(1619846515000, # time
     'DAILY', \begin{array}{ccc} # \text{ lending type} \\ \text{'DOT',} \\ \end{array}# asset
     0.00490156) # amount
]
```
**get\_lending\_purchases**(*lending\_type: Optional[str] = None*, *asset: Optional[str] = None*, *start\_time: Optional[int] = None*, *end\_time: Optional[int] = None*) Return lending purchases stored in the database. Asset type and time filters can be used

#### Parameters

- **lending\_type** (*Optional* [str]) fetch only purchases from this lending type
- **asset** (*Optional* [str]) fetch only purchases from this asset
- **start\_time** (Optional [int]) fetch only purchases after this millistamp
- **end\_time** (*Optional* [int]) fetch only purchases before this millistamp

Returns The raw rows selected as saved in the database

Return type List[Tuple]

```
\lceil(58516828, # purchase id
   1612841562000, # time
   'DAILY', \qquad \qquad \# lending type
    'LTC', \qquad \qquad \# \text{ asset}1.89151684), # amount
]
```
**get\_lending\_redemptions**(*lending\_type: Optional[str] = None*, *asset: Optional[str] = None*, *start\_time: Optional[int] = None*, *end\_time: Optional[int] = None*)

Return lending redemptions stored in the database. Asset type and time filters can be used

#### **Parameters**

- **lending\_type** (*Optional* [str]) fetch only redemptions from this lending type
- **asset**  $(Optional[str])$  fetch only redemptions from this asset
- **start\_time** (*Optional[int]*) fetch only redemptions after this millistamp
- **end\_time** (Optional [int]) fetch only redemptions before this millistamp

Returns The raw rows selected as saved in the database

Return type List[Tuple]

```
\lceil1612841562000, # time
    'DAILY', \qquad \qquad \# lending type
    'LTC', \qquad \qquad \# \text{ asset}1.89151684), # amount
]
```

```
get_loans(margin_type: str, asset: Optional[str] = None, isolated_symbol: Optional[str] = None,
              start_time: Optional[int] = None, end_time: Optional[int] = None)
     Return loans stored in the database. Asset type and time filters can be used
```
#### Parameters

- <span id="page-28-0"></span>• **margin\_type** – either 'cross' or 'isolated'
- **asset** (*Optional* [str]) fetch only loans of this asset
- isolated\_symbol  $(Optional[str])$  only for isolated margin, provide the trading symbol
- **start** time (Optional [int]) fetch only loans after this millistamp
- **end\_time** (*Optional* [int]) fetch only loans before this millistamp

Returns The raw rows selected as saved in the database

Return type List[Tuple]

```
# cross margin
[
   (8289451654, # transaction id
   1559415215400, # time
   'USDT', \qquad \qquad \# \text{ asset}145.5491462), # amount
]
# isolated margin
\sqrt{2}(8289451654, # transaction id
   1559415215400, # time
   'BTCUSDT', \qquad \qquad \# \text{ symbol}'USDT', # asset145.5491462), # amount
]
```
**get\_margin\_interests**(*margin\_type: str*, *asset: Optional[str] = None*, *isolated\_symbol: Optional[str] = None*, *start\_time: Optional[int] = None*, *end\_time: Optional[int] = None*)

Return margin interests stored in the database. Asset type and time filters can be used

Parameters

- **margin\_type** either 'cross' or 'isolated'
- **asset** (*Optional* [str]) fetch only interests in this asset
- isolated\_symbol  $(Optional[str])$  only for isolated margin, provide the trading symbol (otherwise cross data are returned)
- start\_time (Optional [int]) fetch only interests after this millistamp
- **end\_time** (*Optional* [int]) fetch only interests before this millistamp

Returns The raw rows selected as saved in the database

Return type List[Tuple]

```
# cross margin
[
  1559415215400, # time
  'BNB', # asset0.51561, # interest
  'PERIODIC_CONVERTED'), # interest type
]
 isolated margin
```
(continues on next page)

(continued from previous page)

```
\lceil1559415215400, # time
  'BTCBUSD', # symbol'BUSD', # asset0.51561, # interest
  'PERIODIC'), # interest type
]
```
**get\_max\_trade\_id**(*asset: str*, *ref\_asset: str*, *trade\_type: str*) → int Return the latest trade id for a trading pair. If none is found, return -1

#### Parameters

- **asset** (string) name of the asset in the trading pair (ex 'BTC' for 'BTCUSDT')
- **ref\_asset** (string) name of the reference asset in the trading pair (ex 'USDT' for 'BTCUSDT')
- **trade\_type** (string, must be one of {'spot', 'cross\_margin'}) type trade executed

Returns latest trade id

#### Return type int

```
get_repays(margin_type: str, asset: Optional[str] = None, isolated_symbol: Optional[str] = None,
               start_time: Optional[int] = None, end_time: Optional[int] = None)
```
Return repays stored in the database. Asset type and time filters can be used

#### Parameters

- **margin\_type** (str) either 'cross' or 'isolated'
- **asset** (*Optional* [str]) fetch only repays of this asset
- **isolated\_symbol** (*Optional* [str]) only for isolated margin, provide the trading symbol
- **start\_time** (Optional [int]) fetch only repays after this millistamp
- **end time** (*Optional* [int]) fetch only repays before this millistamp

Returns The raw rows selected as saved in the database

#### Return type List[Tuple]

```
# cross margin
\sqrt{2}(8289451654, # transaction id
   1559415215400, # time
   'USDT', \qquad \qquad \# \; assert145.5491462, # principal
   0.51561), # interest
]
# isolated margin
[
   (8289451654, # transaction id
   1559415215400, # time
   'BTCUSDT', \qquad \qquad \# \text{ isolated symbol}'USDT', \qquad \qquad \# \text{ asset}145.5491462, # principal
```
(continues on next page)

(continued from previous page)

```
0.51561), # interest
```
**get\_spot\_deposits**(*asset: Optional[str] = None*, *start\_time: Optional[int] = None*, *end\_time: Optional[int] = None*)

Return deposits stored in the database. Asset type and time filters can be used

Parameters

<span id="page-30-0"></span>]

 $\lceil$ 

]

- **asset** (*Optional* [str]) fetch only deposits of this asset
- **start\_time** (Optional [int]) fetch only deposits after this millistamp
- **end\_time** (*Optional* [int]) fetch only deposits before this millistamp

Returns The raw rows selected as saved in the database

Return type List[Tuple]

```
('azdf5e6a1d5z', # transaction id
1589479004000, # deposit time
'LTC', \qquad # asset
14.25), # amount
```
**get\_spot\_dividends**(*asset: Optional[str] = None*, *start\_time: Optional[int] = None*, *end\_time: Optional[int] = None*)

Return dividends stored in the database. Asset type and time filters can be used

Parameters

- **asset** (*Optional* [str]) fetch only dividends of this asset
- **start\_time** (Optional [int]) fetch only dividends after this millistamp
- **end\_time** (*Optional* [int]) fetch only dividends before this millistamp

Returns The raw rows selected as saved in the database

Return type List[Tuple]

```
\lceil(8945138941, # dividend id
  1594513589000, # time
   'TRX', \# asset
   0.18745654, \# amount
]
```
**get\_spot\_dusts**(*asset: Optional[str] = None*, *start\_time: Optional[int] = None*, *end\_time: Optional[int] = None*)

Return dusts stored in the database. Asset type and time filters can be used

**Parameters** 

- **asset** (Optional [str]) fetch only dusts from this asset
- start\_time (Optional[int]) fetch only dusts after this millistamp
- **end\_time** (Optional [int]) fetch only dusts before this millistamp

Returns The raw rows selected as saved in the database

Return type List[Tuple]

```
\lceil(82156485284, # transaction id
  1605489113400, # time
  'TRX', # asset102.78415879, # asset amount
  0.09084498, # bnb amount
  0.00171514), # bnb fee
]
```
**get\_spot\_withdraws**(*asset: Optional[str] = None*, *start\_time: Optional[int] = None*, *end\_time: Optional[int] = None*)

Return withdraws stored in the database. Asset type and time filters can be used

Parameters

 $\sqrt{2}$ 

]

[

- **asset** (Optional [str]) fetch only withdraws of this asset
- **start** time  $(Optional[int])$  fetch only withdraws after this millistamp
- **end\_time** (Optional [int]) fetch only withdraws before this millistamp

Returns The raw rows selected as saved in the database

Return type List[Tuple]

```
('84984dcqq5z11gyjfa', # withdraw id
'aazd8949vredqs56dz', # transaction id
1599138389000, # withdraw time
'XTZ', # asset57.0194, # amount
0.5), \# fee
```
**get\_trades**(*trade\_type: str*, *start\_time: Optional[int] = None*, *end\_time: Optional[int] = None*, *asset: Optional[str] = None*, *ref\_asset: Optional[str] = None*)

Return trades stored in the database. asset type, ref\_asset type and time filters can be used

#### Parameters

- **trade\_type** (string, must be one of ('spot', 'cross\_margin',  $'isolated$  margin')) – type trade executed
- start\_time (Optional [int]) fetch only trades after this millistamp
- **end**  $\tt time$  (*Optional* [int]) fetch only trades before this millistamp
- **asset** (Optional [str]) fetch only trades with this asset
- **ref\_asset** (Optional[str]) fetch only trades with this ref\_asset

Returns The raw rows selected as saved in the database

Return type List[Tuple]

Return for spot and cross margin:

```
(384518832, # trade_id
1582892988052, # trade time
'BTC', \qquad \qquad \# \text{ asset}'USDT', # ref asset0.0015, # asset quantity
```
(continues on next page)

(continued from previous page)

```
9011.2, \# asset price to ref asset
  0.01425, # fee
  'USDT', \qquad # fee asset
  0), # is_buyer]
```
Return for isolated margin:

```
\sqrt{2}(384518832, # trade_id
  1582892988052, # trade time
  'BTCUSDT', # symbol'BTC', \qquad # asset
  'USDT', \# \text{ref asset}0.0015, # asset quantity9011.2, # asset price to ref asset
  0.01425, # fee
  'USDT', \qquad # fee asset
  0), # is_buyer]
```

```
get_universal_transfers(transfer_type: Optional[str] = None, asset: Optional[str] = None,
                               start_time: Optional[int] = None, end_time: Optional[int] = None)
```
Return universal transfers stored in the database. Transfer type, Asset type and time filters can be used

#### **Parameters**

- **transfer\_type** (Optional[str]) enum of the transfer type (ex: 'MAIN\_MARGIN')
- **asset**  $(Optional[str])$  fetch only interests in this asset
- **start\_time** (Optional [int]) fetch only interests after this millistamp
- **end\_time** (Optional [int]) fetch only interests before this millistamp

Returns The raw rows selected as saved in the database

Return type List[Tuple]

```
(1206491332, # transfer id
'MAIN_MARGIN', # transfer type
1589121841000, # time
'BNB', # asset10.594112), # amount
```
 $\overline{[}$ 

]

### <span id="page-33-2"></span><span id="page-33-1"></span>**5.1.4 DataBase**

<span id="page-33-0"></span>**class** BinanceWatch.storage.DataBase.**DataBase**(*name: str*)

This class will be used to interact with sqlite3 databases without having to generates sqlite commands

**\_\_init\_\_**(*name: str*)

Initialise a DataBase instance

**Parameters name**  $(str)$  – name of the database

**add\_row**(*table:* [BinanceWatch.storage.tables.Table,](#page-35-0) *row: Tuple*, *auto\_commit: bool = True*, *update\_if\_exists: bool = False*)

Add a row to a table

#### Parameters

- **table** ([Table](#page-35-0)) table to add a row to
- **row** (*Tuple*) values to add to the database
- **auto\_commit** (bool) if the database state should be saved after the changes
- **update\_if\_exists** (bool) if an integrity error is raised and this parameter is true, will update the existing row

#### Returns None

#### Return type None

**add\_rows**(*table:* [BinanceWatch.storage.tables.Table,](#page-35-0) *rows: List[Tuple]*, *auto\_commit: bool = True*, *update\_if\_exists: bool = False*)

Add several rows to a table

#### Parameters

- **table** ([Table](#page-35-0)) table to add a row to
- **rows** (*List* [*Tuple]*) list of values to add to the database
- **auto\_commit** (bool) if the database state should be saved after the changes
- **update** if exists  $(boo1) if$  an integrity error is raised and this parameter is true, will update the existing row

#### Returns None

#### Return type None

#### **close**()

Close the connection with the sqlite3 database

#### Returns None

#### Return type None

#### **commit**()

Submit and save the database state

Returns None

#### Return type None

#### **connect**()

Connect to the sqlite3 database

Returns None

#### Return type None

<span id="page-34-0"></span>**create\_table**(*table:* [BinanceWatch.storage.tables.Table](#page-35-0)) Create a table in the database

**Parameters table** ([Table](#page-35-0)) – Table instance with the config of the table to create

Returns None

Return type None

**drop\_all\_tables**() Drop all the tables existing in the database

Returns None

Return type None

**drop\_table**(*table: Union[*[BinanceWatch.storage.tables.Table](#page-35-0)*, str]*) Delete a table from the database

**Parameters table** (*Union* [[Table](#page-35-0), *str]*) – table or table name to drop

Returns None

Return type None

**get\_all\_rows**(*table:* [BinanceWatch.storage.tables.Table](#page-35-0)) → List[Tuple] Get all the rows of a table

Parameters table ([Table](#page-35-0)) – table to get the rows from

Returns all the rows of the table

Return type List[Tuple]

**get\_all\_tables**() → List[Tuple]

Return all the tables existing in the database

Returns tables descriptions

Return type List[Tuple]

**get\_conditions\_rows**(*table:* [BinanceWatch.storage.tables.Table,](#page-35-0) *selection: Union[str, List[str]] = '\*'*, *conditions\_list: Optional[List[Tuple[str,* [Binance-](#page-35-1)[Watch.storage.DataBase.SQLConditionEnum](#page-35-1)*, Any]]] = None*, *order\_list:*  $Optional[List[str]] = None$   $\rightarrow$  List[Tuple]

Select rows with optional conditions and optional order

#### Parameters

- **table** ([Table](#page-35-0)) table to select the rows from
- **selection** (Union[str, List[str]]) list of column or SQL type selection
- **conditions\_list** (Optional[List[Tuple[str, [SQLConditionEnum](#page-35-1),  $Any \mid \mid \cdot \mid$ ) – list of conditions to select the row
- **order\_list** (Optional[List[str]]) List of SQL type order by

Returns the selected rows

Return type List[Tuple]

**static get\_create\_cmd**(*table:* [BinanceWatch.storage.tables.Table](#page-35-0)) → str Return the command in string format to create a table in the database

**Parameters table** ([Table](#page-35-0)) – Table instance with the config if the table to create

Returns execution command for the table creation

#### Return type str

<span id="page-35-3"></span>**get\_row\_by\_key**(*table:* [BinanceWatch.storage.tables.Table,](#page-35-0) *key\_value*) → Optional[Tuple] Get the row identified by a primary key value from a table

#### Parameters

- **table** ([Table](#page-35-0)) table to fetch the key from
- **key\_value** (Any) value of the primary key

Returns the raw row of of the table

#### Return type Optional[Tuple]

**update\_row**(*table:* [BinanceWatch.storage.tables.Table,](#page-35-0) *row: Tuple*, *auto\_commit=True*) Update the value of a row in a table

#### Parameters

- **table** ([Table](#page-35-0)) table to get updated
- **row** (Tuple) values to update
- **auto\_commit** (bool) if the database state should be saved after the changes

#### Returns None

#### Return type None

<span id="page-35-1"></span>**class** BinanceWatch.storage.DataBase.**SQLConditionEnum**(*value*) Enumeration for SQL comparison operator

[https://www.techonthenet.com/sqlite/comparison\\_operators.php](https://www.techonthenet.com/sqlite/comparison_operators.php)

```
diff = '!='
equal = '='
greater = '>'
greater_equal = '>='
lower = '<'
lower equal = '<='
```
### <span id="page-35-2"></span>**5.1.5 Tables**

<span id="page-35-0"></span>**class** BinanceWatch.storage.tables.**Table**(*name: str*, *columns\_names: List[str]*, *columns\_sql\_types: List[str]*, *primary\_key: Optional[str] = None*, *primary\_key\_sql\_type: Optional[str] = None*)

This class represent a table in a database. All columns names are dynamic attributes @DynamicAttrs This class is used to describe the tables that will be used to in the database

**\_\_init\_\_**(*name: str*, *columns\_names: List[str]*, *columns\_sql\_types: List[str]*, *primary\_key: Optional[str] = None*, *primary\_key\_sql\_type: Optional[str] = None*) Initialise a Table instance

Parameters

- **name**  $(str)$  name of the table
- **columns\_names**  $(List[str])$  names of the columns (except primary column)
- **columns\_sql\_types** (*List* [str]) sql types of the previous columns
- **primary\_key** (Optional [str]) name of the primary key (None, if no primary key is needed)
- **primary\_key\_sql\_type**  $(Optional[str]) -$ sql type of the primary key (None, if no primary key is needed)

# <span id="page-36-0"></span>**5.2 Indices and tables**

- genindex
- modindex
- search

# **PYTHON MODULE INDEX**

# <span id="page-38-0"></span>b

BinanceWatch.BinanceManager, [11](#page-14-0) BinanceWatch.storage.BinanceDataBase, [17](#page-20-0) BinanceWatch.storage.DataBase, [30](#page-33-1) BinanceWatch.storage.tables, [32](#page-35-2)

# **INDEX**

<span id="page-40-0"></span>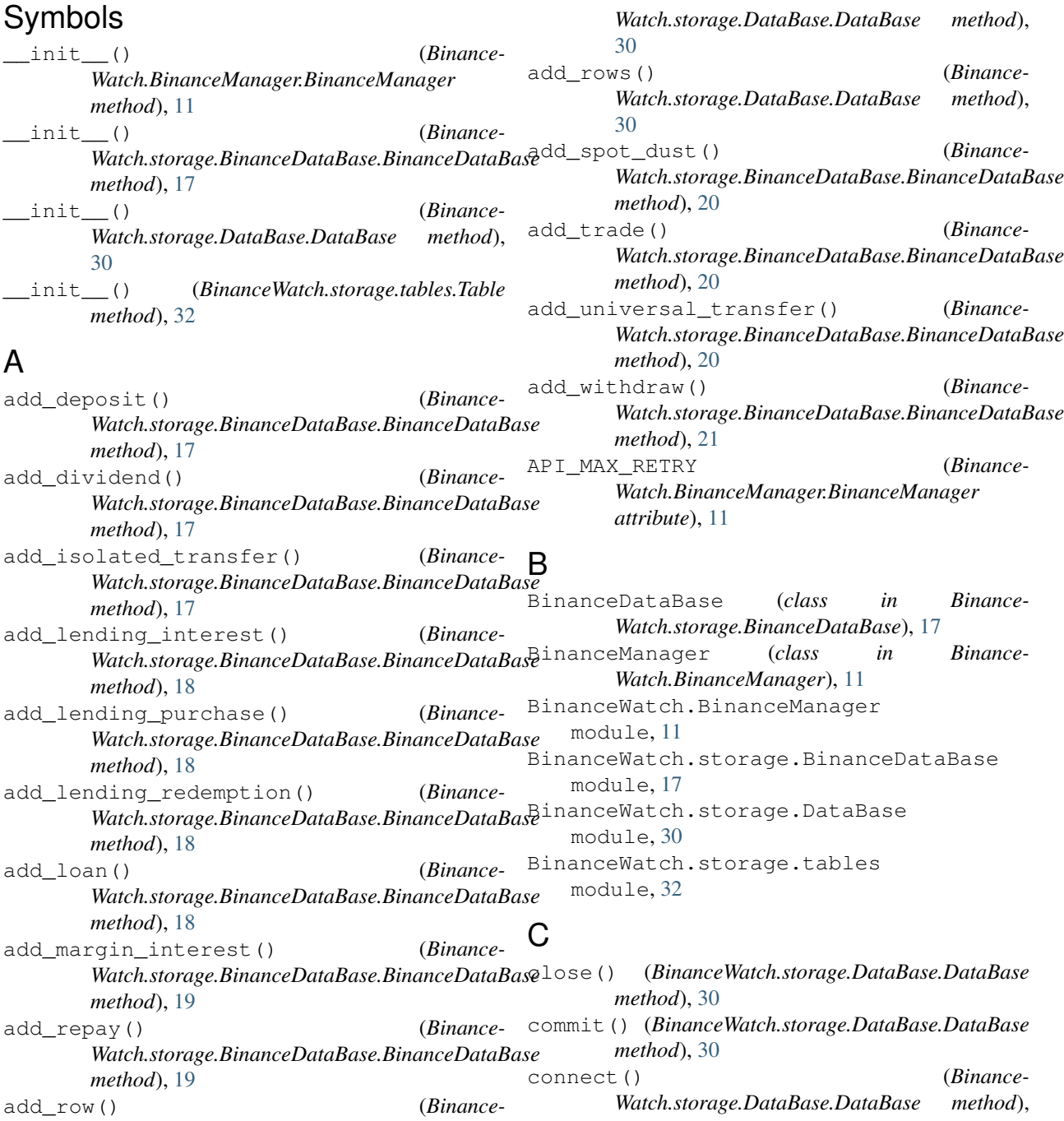

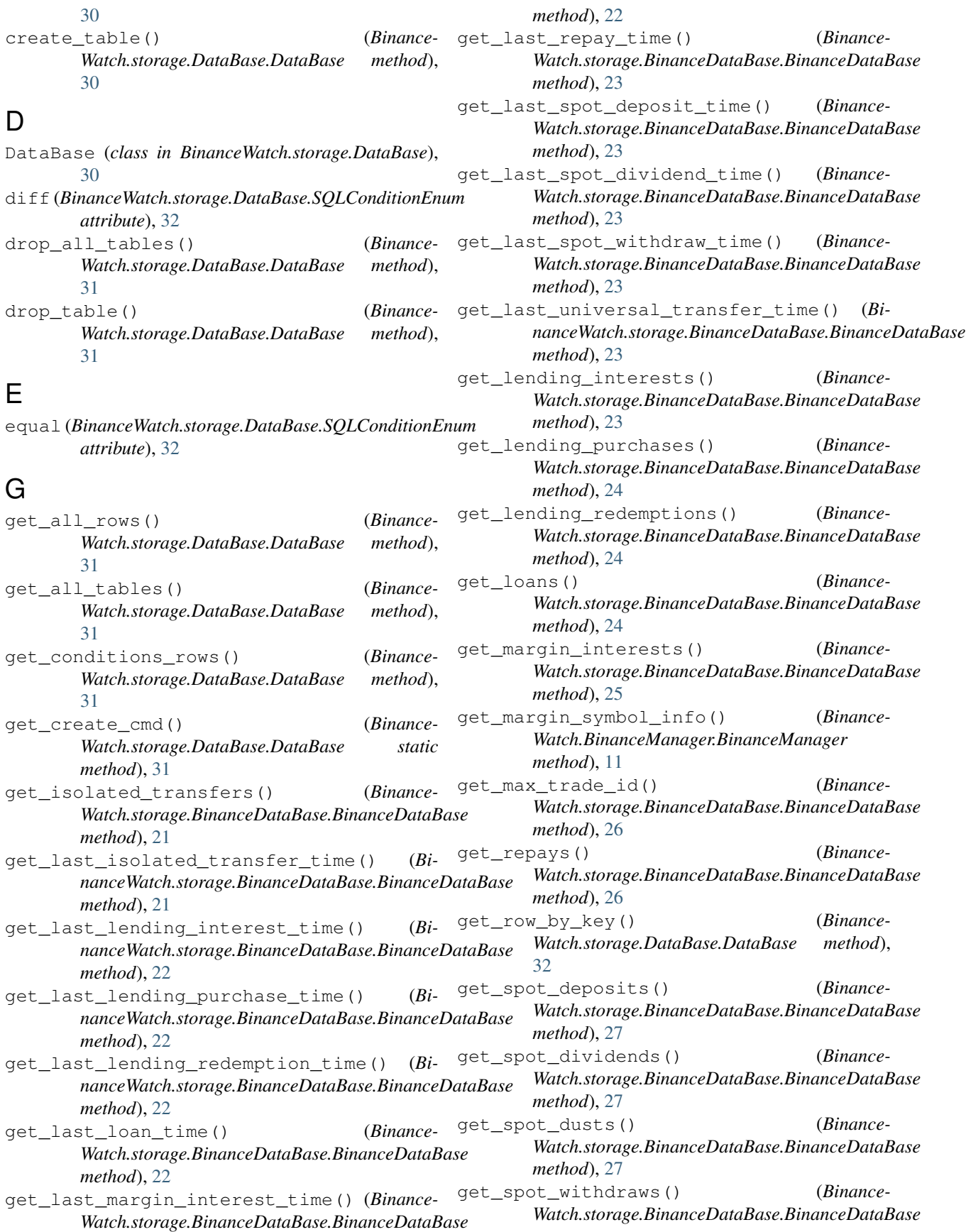

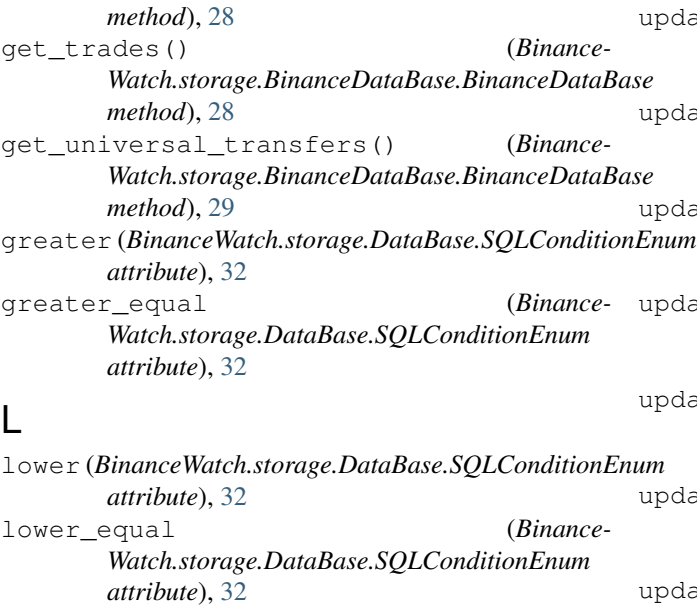

# M

```
module
   BinanceWatch.BinanceManager, 11
   BinanceWatch.storage.BinanceDataBase,
       17
   BinanceWatch.storage.DataBase, 30
   BinanceWatch.storage.tables, 32
```
# S

SQLConditionEnum (*class in Binance-Watch.storage.DataBase*), [32](#page-35-3)

# T

Table (*class in BinanceWatch.storage.tables*), [32](#page-35-3)

# $\mathbf{U}$

update\_all\_cross\_margin\_trades() (*BinanceWatch.BinanceManager.BinanceManager method*), [12](#page-15-0) update\_all\_spot\_trades() (*Binance-Watch.BinanceManager.BinanceManager method*), [12](#page-15-0) update\_cross\_margin() (*Binance-Watch.BinanceManager.BinanceManager method*), [12](#page-15-0) update\_cross\_margin\_loans() (*Binance-Watch.BinanceManager.BinanceManager method*), [12](#page-15-0) update\_cross\_margin\_repays() (*Binance-Watch.BinanceManager.BinanceManager method*), [12](#page-15-0) update\_isolated\_margin() (*Binance-Watch.BinanceManager.BinanceManager method*), [12](#page-15-0)

update isolated margin interests() (*BinanceWatch.BinanceManager.BinanceManager method*), [12](#page-15-0) late\_isolated\_margin\_loans() (*Binance-Watch.BinanceManager.BinanceManager method*), [13](#page-16-0) late\_isolated\_margin\_repays() (*Binance*-*Watch.BinanceManager.BinanceManager method*), [13](#page-16-0) late\_isolated\_margin\_trades() (*Binance-Watch.BinanceManager.BinanceManager method*), [13](#page-16-0) late\_isolated\_margin\_transfers() (*BinanceWatch.BinanceManager.BinanceManager method*), [13](#page-16-0) ate\_isolated\_symbol\_transfers() (*BinanceWatch.BinanceManager.BinanceManager method*), [13](#page-16-0) late lending() (*Binance-Watch.BinanceManager.BinanceManager method*), [13](#page-16-0) update\_lending\_interests() (*Binance-Watch.BinanceManager.BinanceManager method*), [13](#page-16-0) update\_lending\_purchases() (*Binance-Watch.BinanceManager.BinanceManager method*), [14](#page-17-0) update\_lending\_redemptions() (*Binance-Watch.BinanceManager.BinanceManager method*), [14](#page-17-0) update\_margin\_asset\_loans() (*Binance-Watch.BinanceManager.BinanceManager method*), [14](#page-17-0) update\_margin\_asset\_repay() (*Binance-Watch.BinanceManager.BinanceManager method*), [14](#page-17-0) update\_margin\_interests() (*Binance-Watch.BinanceManager.BinanceManager method*), [14](#page-17-0) update\_margin\_symbol\_trades() (*Binance-Watch.BinanceManager.BinanceManager method*), [15](#page-18-0) update\_row() (*Binance-Watch.storage.DataBase.DataBase method*), [32](#page-35-3) update\_spot() (*Binance-Watch.BinanceManager.BinanceManager method*), [15](#page-18-0) update\_spot\_deposits() (*Binance-Watch.BinanceManager.BinanceManager method*), [15](#page-18-0) update\_spot\_dividends() (*Binance-Watch.BinanceManager.BinanceManager method*), [15](#page-18-0)

- update\_spot\_dusts() (*Binance-Watch.BinanceManager.BinanceManager method*), [16](#page-19-0)
- update\_spot\_symbol\_trades() (*Binance-Watch.BinanceManager.BinanceManager method*), [16](#page-19-0)
- update\_spot\_withdraws() (*Binance-Watch.BinanceManager.BinanceManager method*), [16](#page-19-0)
- update\_universal\_transfers() (*Binance-Watch.BinanceManager.BinanceManager method*), [16](#page-19-0)